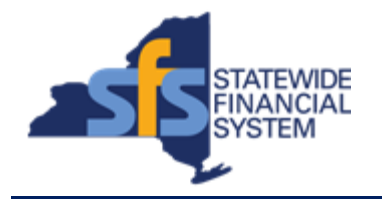

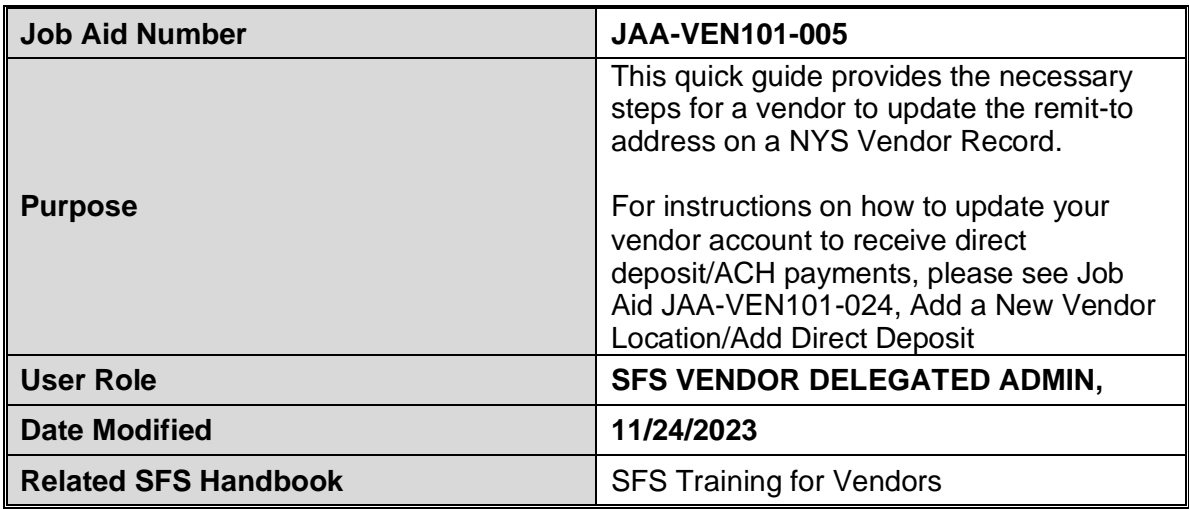

## **Concept**

Vendor Self-Service (eSupplier) allows vendors to maintain information pertaining to their addresses and contacts. Once logged in, via the NYS Vendor Portal, users can make changes to their organization profile, addresses, contacts, banking information, and grant information by submitting a Supplier Change Request (SCR).

"Remit To" addresses are usually the default mailing address for printed checks.

## **Predecessor(s)**

Transactions that should occur before this task. N/A

## **Successor(s)**

Transactions that should occur after this task. N/A

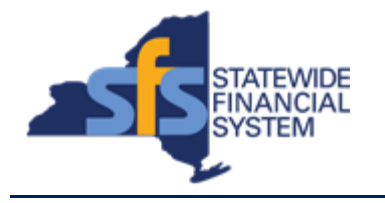

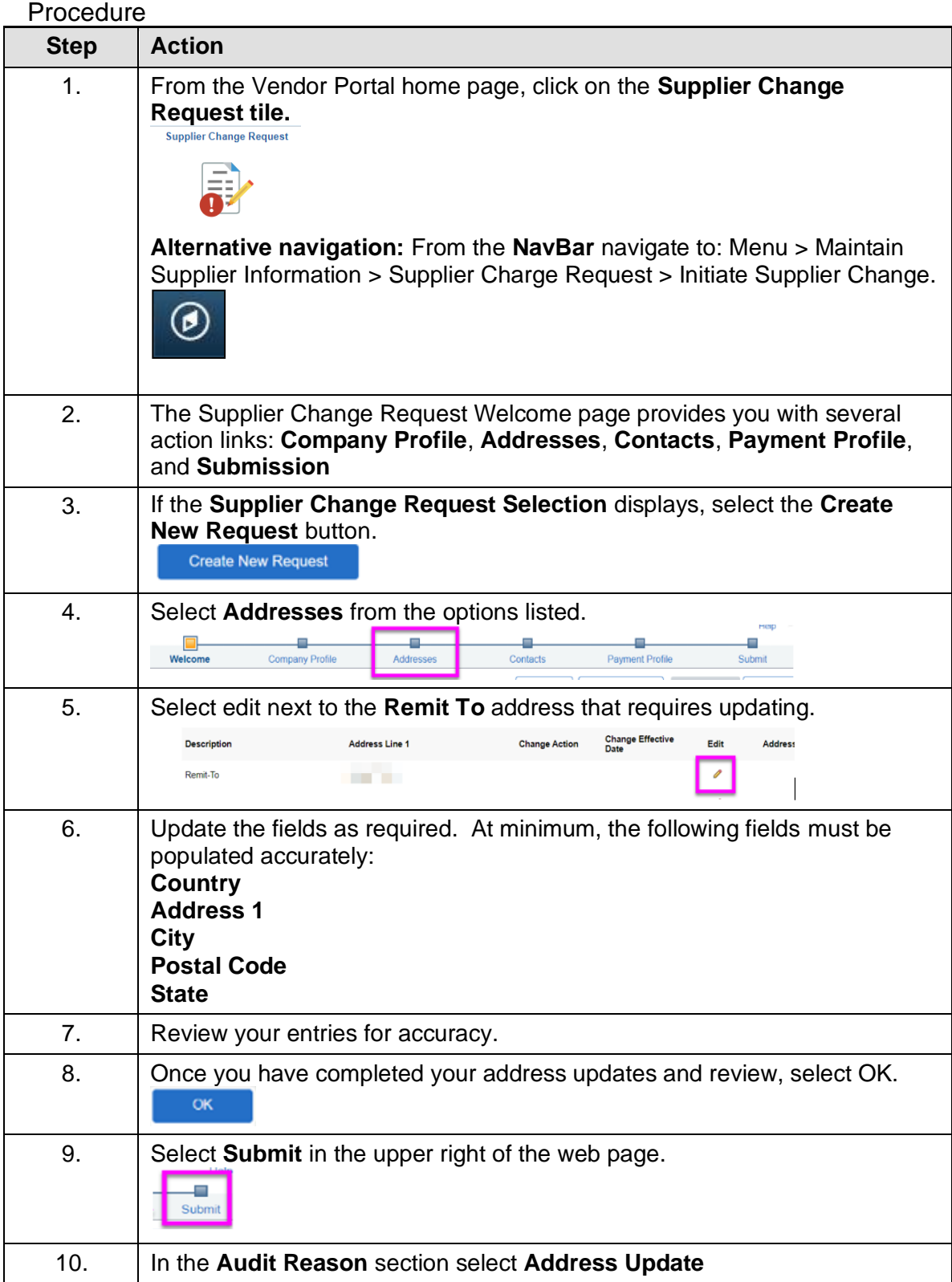

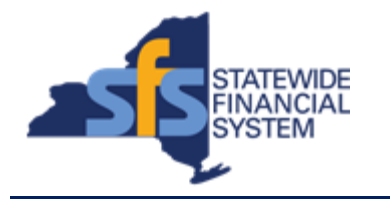

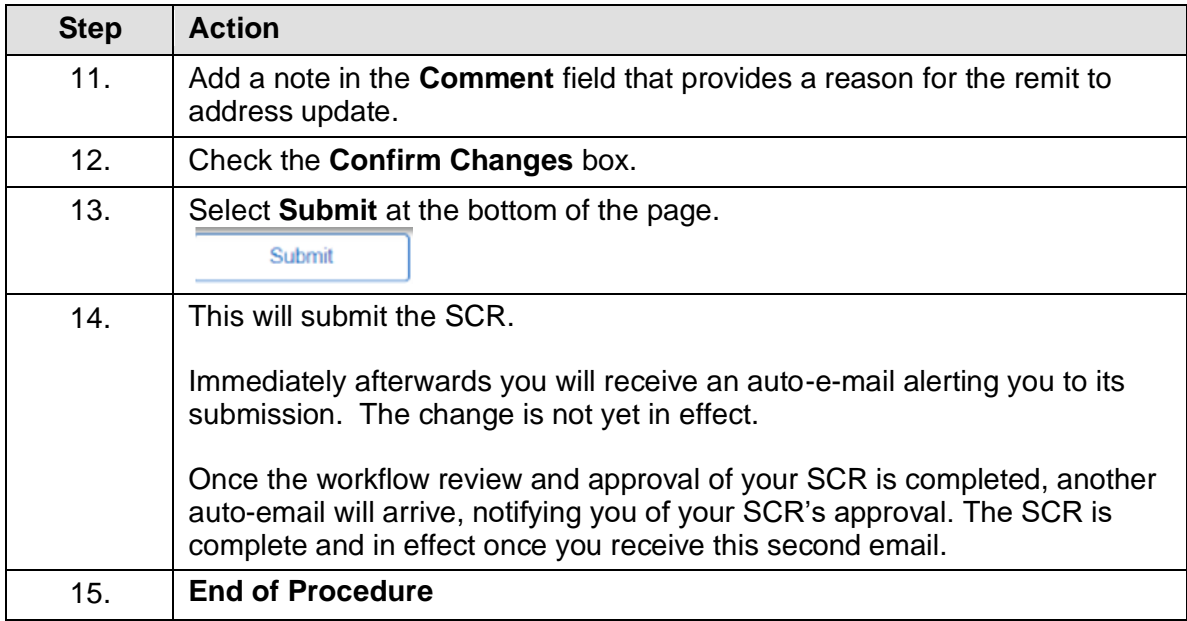